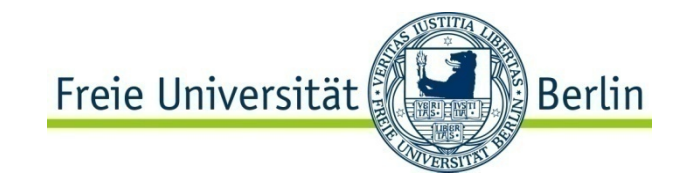

## **Chapter 10**

Verification and Validation of Simulation Models

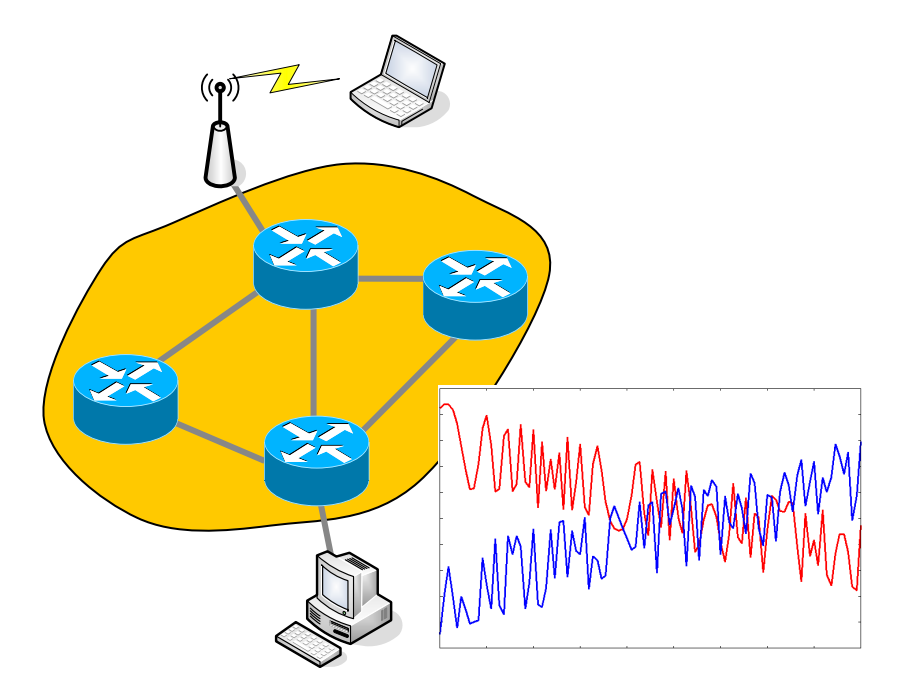

#### **Contents**

- Model-Building, Verification, and Validation
- Verification of Simulation Models
- Calibration and Validation

- Purpose & Overview<br>
The goal of the validation process is:<br>
To produce a model that represents
	- true behavior closely enough for decision-making purposes
	- To increase the model's credibility to an acceptable level
- Validation is an integral part of model development: • **Verification:** building the model
	- correctly, correctly implemented with good input and structure
	- **Validation:** building the correct model, an accurate representation of the real system
- Most methods are informal subjective comparisons while a few are formal statistical procedures

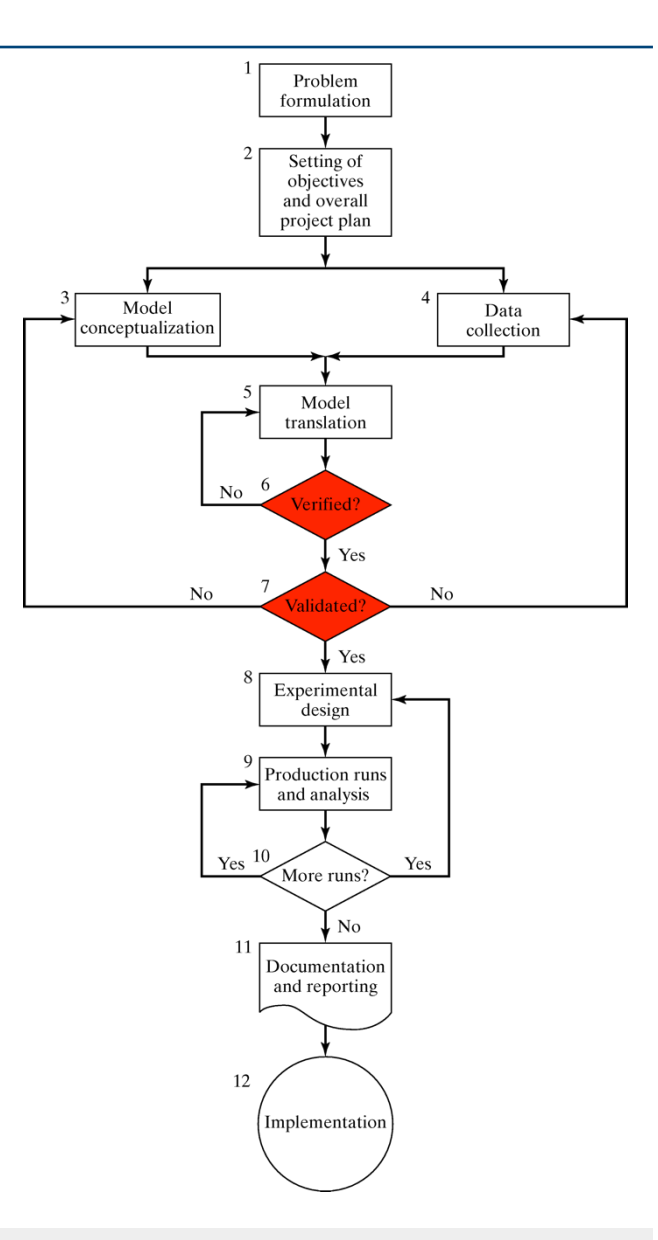

#### **Modeling-Building, Verification & Validation**

Prof. Dr. Mesut Güneş ▪ Ch. 10 Verification and Validation of Simulation Models

# Modeling-Building, Verification & Validation

- Steps in Model-Building
	- •Real system
		- Observe the real system
		- Interactions among the components
		- Collecting data on the behavior
	- •Conceptual model Construction of a conceptual model
	- •Simulation program Implementation of an operational model

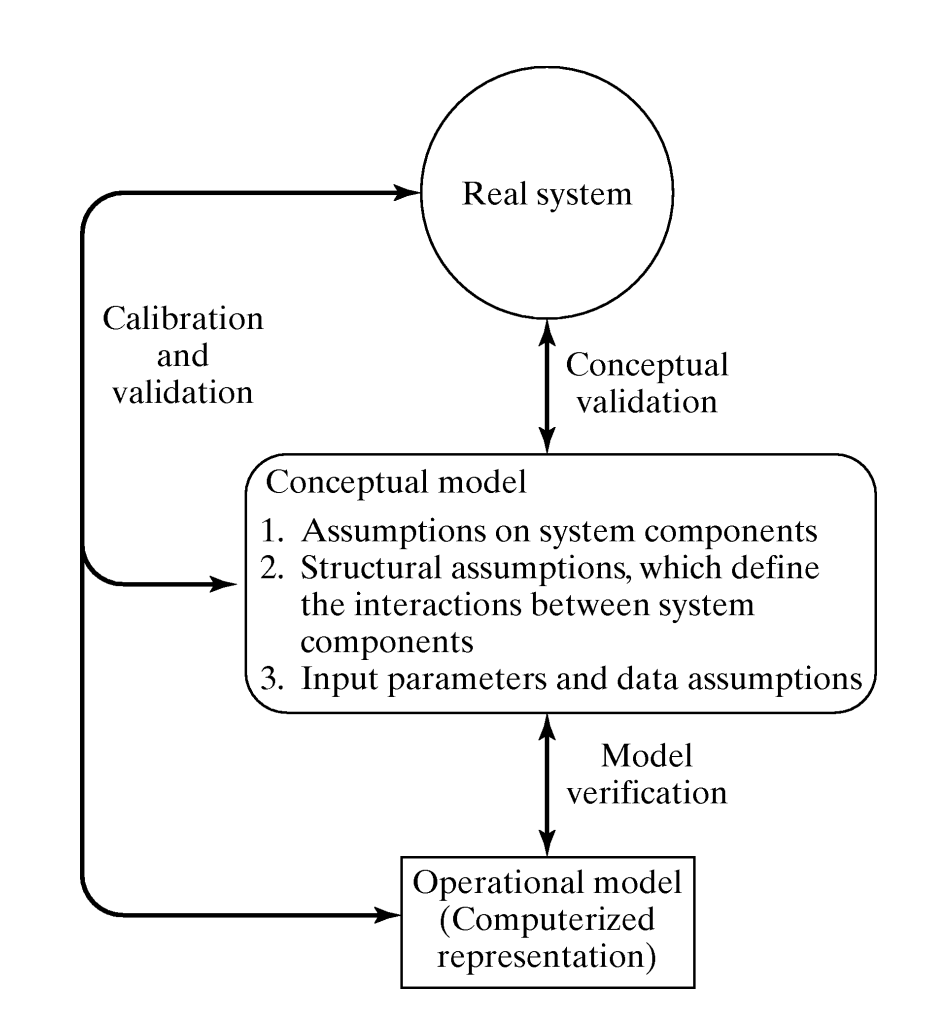

# Verification

- Purpose: ensure the conceptual model is reflected accurately in the computerized representation.
- Many common-sense suggestions, for example:
	- Have someone else check the model.
	- Make a flow diagram that includes each logically possible action a system can take when an event occurs.
	- Closely examine the model output for reasonableness under a variety of input parameter settings.
	- Print the input parameters at the end of the simulation, make sure they have not been changed inadvertently.
	- Make the operational model as self-documenting as possible.
	- If the operational model is animated, verify that what is seen in the animation imitates the actual system.
	- Use the debugger.
	- If possible use a graphical representation of the model.

#### Examination of Model Output for Reasonableness

- Two statistics that give a quick indication of model reasonableness are current contents and total counts
	- •Current content: The number of items in each component of the system at a given time.
	- Total counts: Total number of items that have entered each component of the system by a given time.
- Compute certain long-run measures of performance, e.g. compute the long-run server utilization and compare to simulation results.

#### Examination of Model Output for Reasonableness

- A model of a complex network of queues consisting of many service centers.
	- If the current content grows in a more or less linear fashion as the simulation run time increases, it is likely that a queue is unstable
	- If the total count for some subsystem is zero, indicates no items entered that subsystem, a highly suspect occurrence
	- If the total and current count are equal to one, can indicate that an entity has captured a resource but never freed that resource.

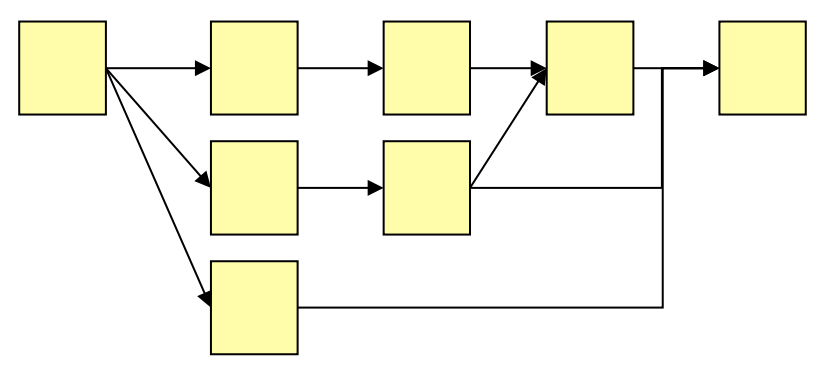

#### Documentation

- Documentation
	- •A means of clarifying the logic of a model and verifying its completeness.
	- •Comment the operational model
		- definition of all variables (default values?)
		- definition of all constants (default values?)
		- functions and parameters
		- relationship of objects
		- etc.
- Default values should be explained!

#### **Trace**

- A trace is a detailed printout of the state of the simulation model over time.
- Can be very labor intensive if the programming language does not support statistic collection.
- Labor can be reduced by a centralized tracing mechanism
- In object-oriented simulation framework, trace support can be integrated into class hierarchy. New classes need only to add little for the trace support.

#### Trace: Example

- Simple queue from Chapter 2
- Trace over a time interval [0, 16]
- Allows the test of the results by pen-and-paper method

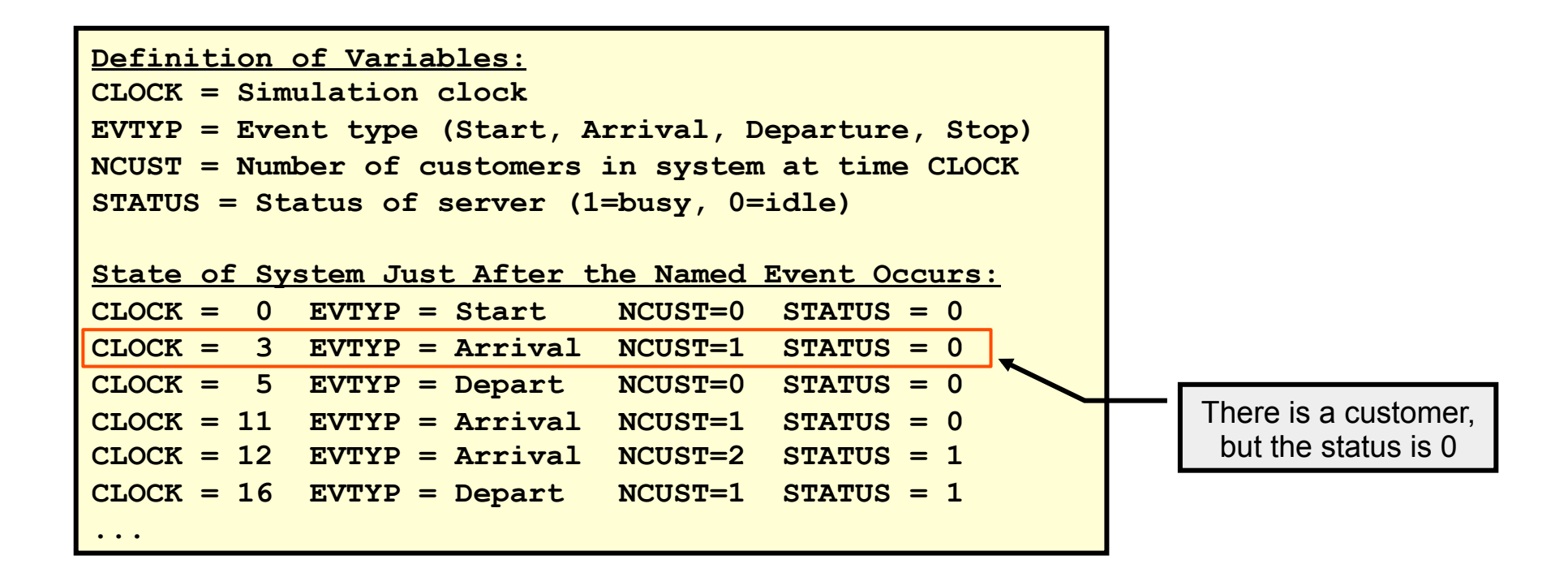

- Validation: the overall process of comparing the model and its behavior to the real system.
- Calibration: the iterative process of comparing the model to the real system and making adjustments.
- Comparison of the model to real system
	- •Subjective tests
		- People who are knowledgeable about the system
	- Objective tests
		- Requires data on the real system's behavior and the output of the model

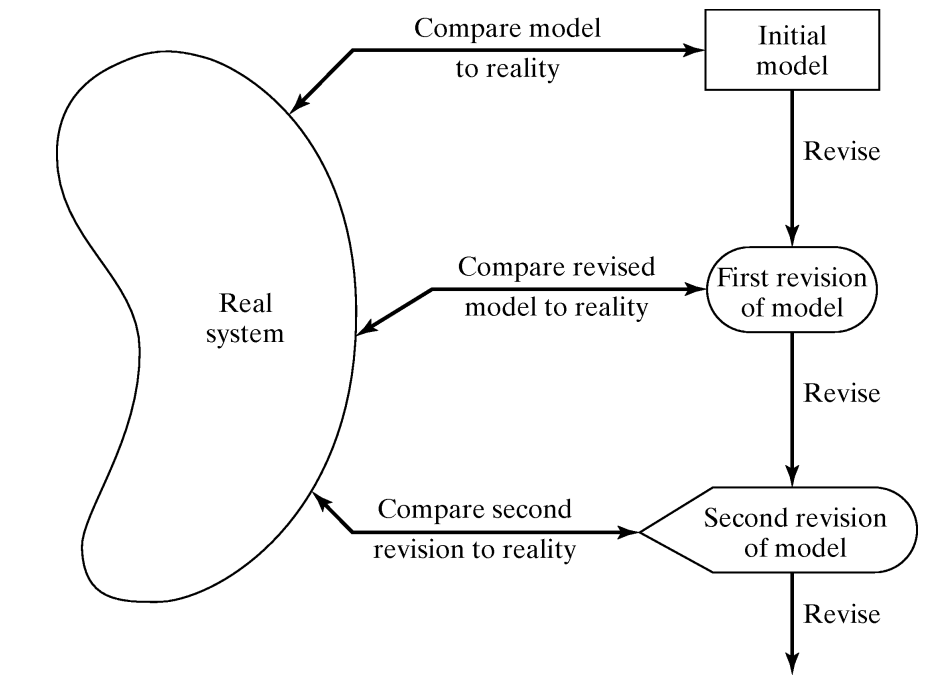

- Danger during the calibration phase
	- Typically few data sets are available, in the worst case only one, and the model is only validated for these.
	- •Solution: If possible collect new data sets
- No model is ever a perfect representation of the system
	- The modeler must weigh the possible, but not guaranteed, increase in model accuracy versus the cost of increased validation effort.

- Three-step approach for validation:
	- 1. Build a model that has high face validity
	- 2. Validate model assumptions
	- 3. Compare the model input-output transformations with the real system's data

# Validation: 1. High Face Validity

- Ensure a high degree of realism:
	- Potential users should be involved in model construction from its conceptualization to its implementation.
- Sensitivity analysis can also be used to check a model's face validity.
	- Example: In most queueing systems, if the arrival rate of customers were to increase, it would be expected that server utilization, queue length and delays would tend to increase.
	- For large-scale simulation models, there are many input variables and thus possibly many sensitivity tests.
		- Sometimes not possible to perform all of theses tests, select the most critical ones.

#### Validation: 2. Validate Model Assumptions

- General classes of model assumptions:
	- •Structural assumptions: how the system operates.
	- Data assumptions: reliability of data and its statistical analysis.
- Bank example: customer queueing and service facility in a bank.
	- •Structural assumptions
		- Customer waiting in one line versus many lines
		- Customers are served according FCFS versus priority
	- Data assumptions, e.g., interarrival time of customers, service times for commercial accounts.
		- Verify data reliability with bank managers
		- Test correlation and goodness of fit for data

# Validation: 3. Validate Input-Output Transformation

- Goal: Validate the model's ability to predict future behavior
	- The only objective test of the model.
	- The structure of the model should be accurate enough to make good predictions for the range of input data sets of interest.
- One possible approach: use historical data that have been reserved for validation purposes only.
- Criteria: use the main responses of interest.

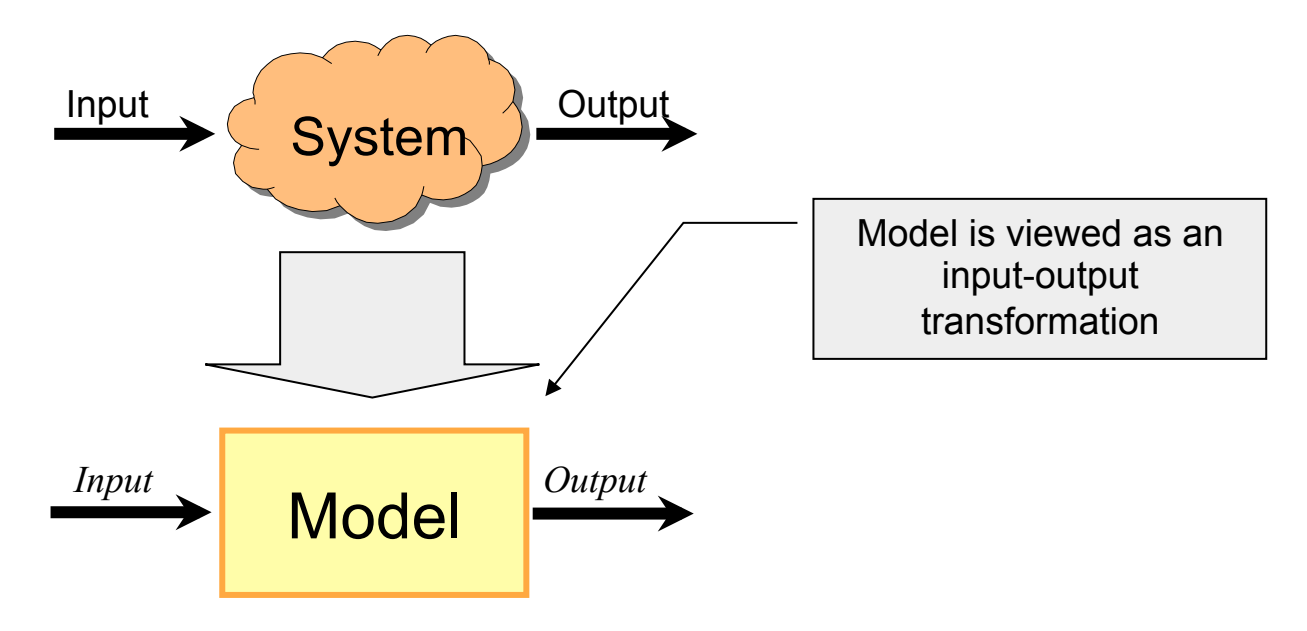

#### Bank Example

Example: One drive-in window serviced by one teller, only one or two transactions are allowed.

- Data collection: 90 customers during 11am to 1pm
	- Observed service times  $\{S_i, i = 1, 2, ..., 90\}$
	- Observed interarrival times  $\{A_i, i = 1, 2, ..., 90\}$
- Data analysis let to the conclusion that:
	- Interarrival times: exponentially distributed with rate  $\lambda = 45/h$ our
	- •Service times: *N*(1.1, 0.22)

-Input variables

#### Bank Example: The Black Box

- A model was developed in close consultation with bank management and employees
- Model assumptions were validated
- Resulting model is now viewed as a "black box":

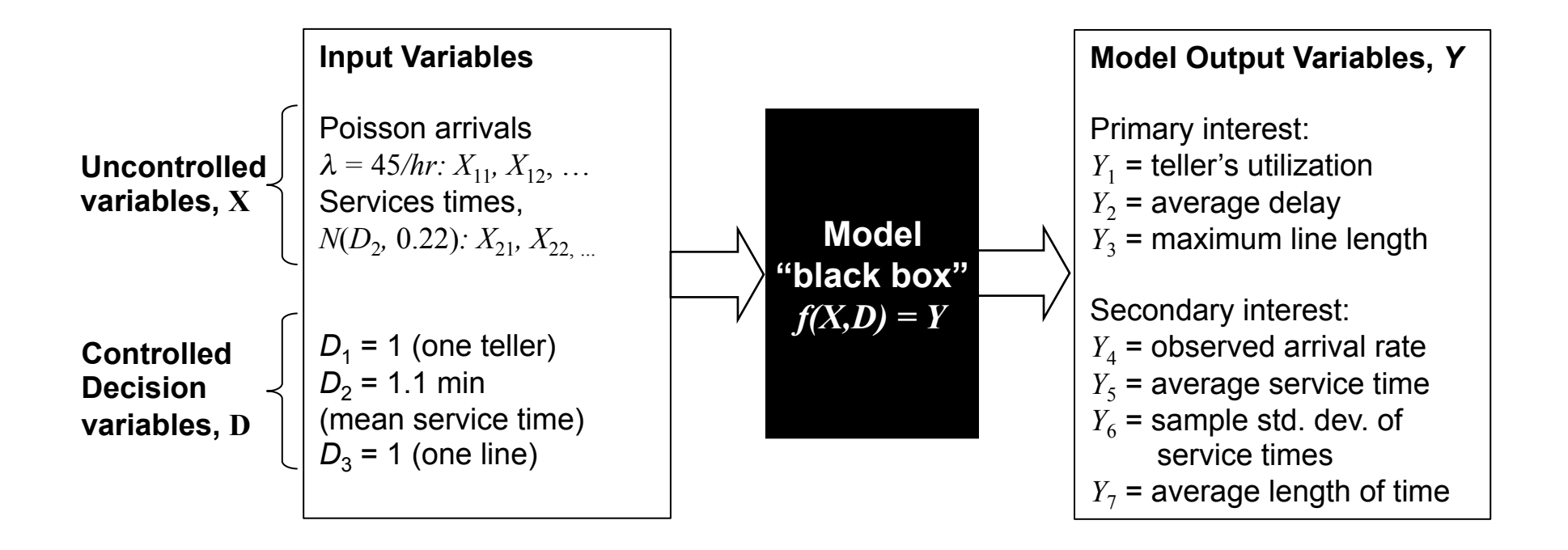

#### Bank Example: Comparison with Real System Data

- Real system data are necessary for validation.
	- System responses should have been collected during the same time period (from 11am to 1pm on the same day.)
- Compare average delay from the model  $Y_2$  with actual delay  $Z_2$ :
	- Average delay observed  $Z_2 = 4.3$  minutes
	- Consider this to be the true mean value  $\mu_0 = 4.3$
	- When the model is run with generated random variates  $X_{1n}$  and  $X_{2n}$ ,  $Y_2$  should be close to  $Z_2$

#### Bank Example: Comparison with Real System Data

• Six statistically independent replications of the model, each of 2*-*hour duration, are run.

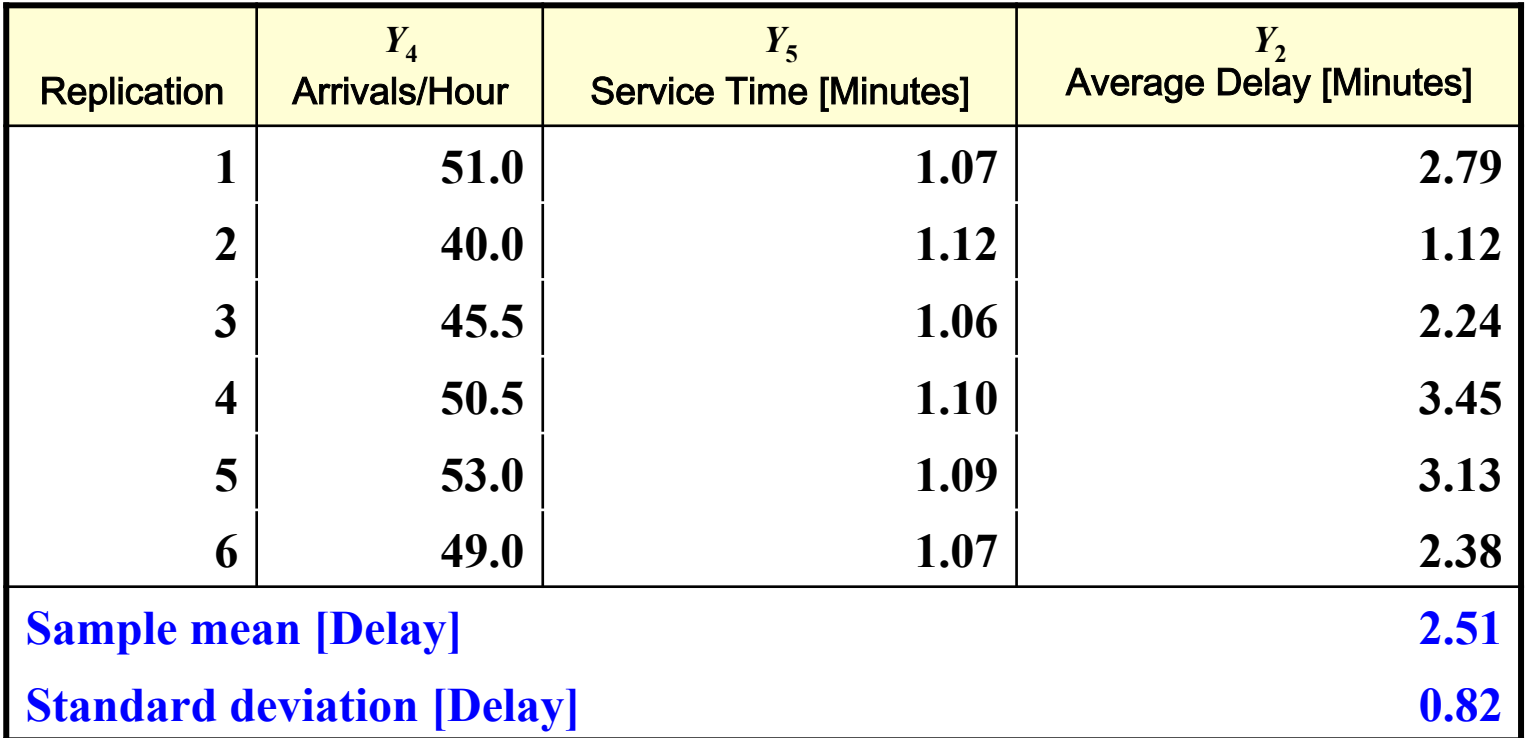

# Bank Example: Hypothesis Testing

- Compare the average delay from the model *Y*<sub>2</sub> with the actual delay  $Z_2$ 
	- Null hypothesis testing: evaluate whether the simulation and the real system are the same (w.r.t. output measures):

 $H_1$ :  $E(Y_2) \neq 4.3$  minutes  $H_0$ :  $E(Y_2) = 4.3$  minutes

- If  $H_0$  is not rejected, then, there is no reason to consider the model invalid
- If  $H_0$  is rejected, the current version of the model is rejected, and the modeler needs to improve the model

#### Bank Example: Hypothesis Testing

- Conduct the *t* test:
	- Chose level of significance ( $\alpha = 0.05$ ) and sample size ( $n = 6$ ).
	- •Compute the sample mean and sample standard deviation over the *n* replications:

$$
\overline{Y}_2 = \frac{1}{n} \sum_{i=1}^{n} Y_{2i} = 2.51
$$
 minutes

$$
S = \sqrt{\frac{\sum_{i=1}^{n} (Y_{2i} - \overline{Y}_2)^2}{n-1}} = 0.82 \text{ minutes}
$$

•Compute test statistics:

$$
\left| t_0 \right| = \left| \frac{\overline{Y}_2 - \mu_0}{S / \sqrt{n}} \right| = \left| \frac{2.51 - 4.3}{0.82 / \sqrt{6}} \right| = 5.34 > t_{0.025,5} = 2.571 \text{ (for a 2-sided test)}
$$

- Hence, reject  $H_0$ .
	- Conclude that the model is inadequate.
- •Check: the assumptions justifying a *t* test, that the observations ( $Y_{2i}$ ) are normally and independently distributed.

# Bank Example: Hypothesis Testing

• Similarly, compare the model output with the observed output for other measures:

$$
Y_4 \leftrightarrow Z_4
$$

$$
Y_5 \leftrightarrow Z_5
$$

$$
Y_6 \leftrightarrow Z_6
$$

• For validation:

```
The power of a test is the probability of detecting an invalid model. 
                Power = 1− P(failing to reject H_0 | H_1 is true)
                       =1− P(Type II error)
                       =1-\beta
```
• Consider failure to reject  $H_0$  as a strong conclusion, the modeler would want  $\beta$  to be small.

- Value of  $\beta$  depends on:
	- •Sample size *n*
	- The true difference, δ, between *E*(*Y*) and <sup>µ</sup>

$$
\delta = \frac{|E(Y) - \mu|}{\sigma}
$$

- In general, the best approach to control  $\beta$  is:
	- Specify the critical difference,  $\delta$ .
	- Choose a sample size, *n*, by making use of the operating characteristics curve (OC curve).

- Operating characteristics curve (OC curve).
	- Graphs of the probability of a Type II Error  $β(δ)$  versus  $δ$  for a given sample size *n*

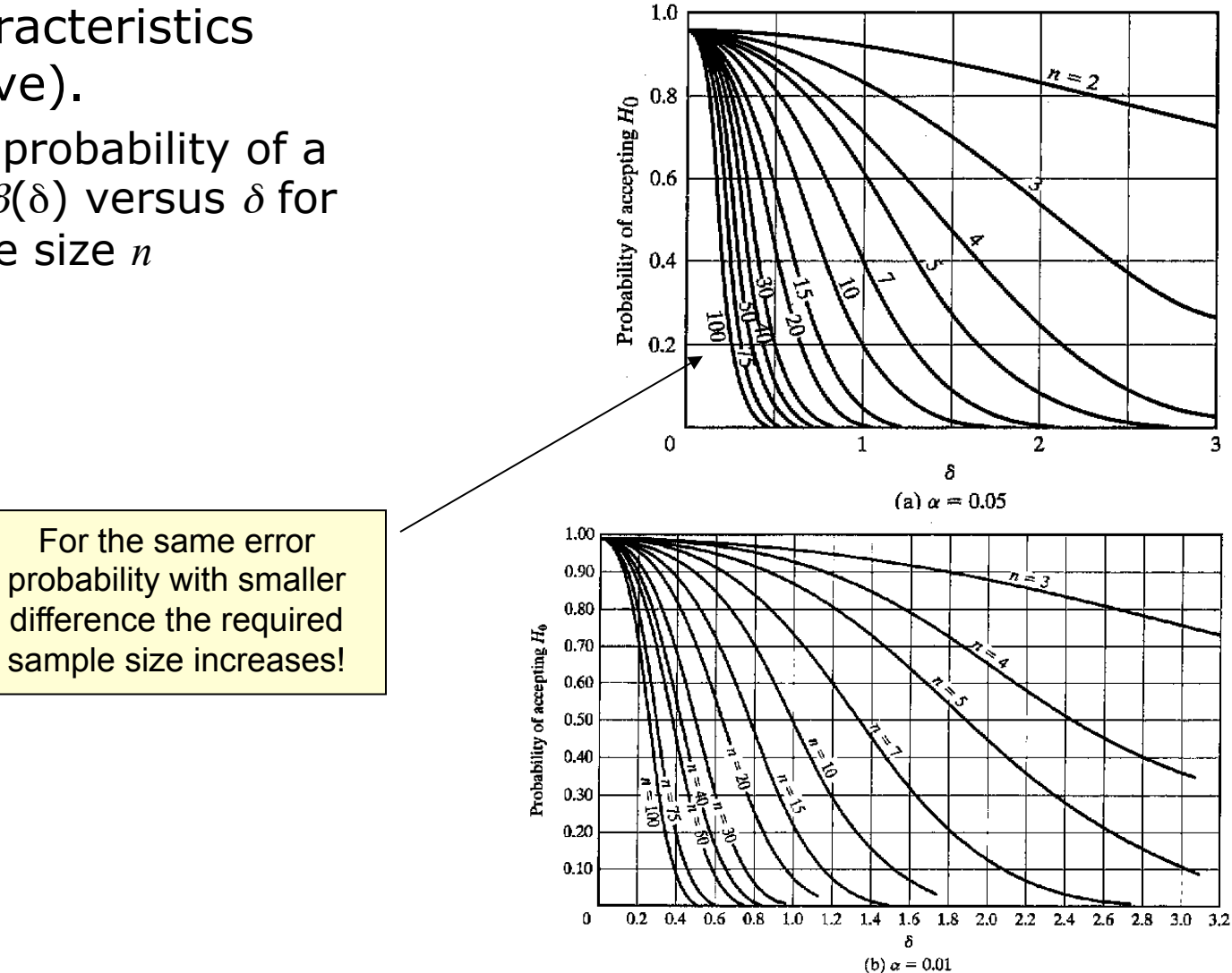

- Type I error  $(\alpha)$ :
	- Error of rejecting a valid model.
	- Controlled by specifying a small level of significance  $\alpha$ .
- Type II error  $(\beta)$ :
	- Error of accepting a model as valid when it is invalid.
	- Controlled by specifying critical difference and find the *n*.
- For a fixed sample size  $n$ , increasing  $\alpha$  will decrease  $\beta$ .

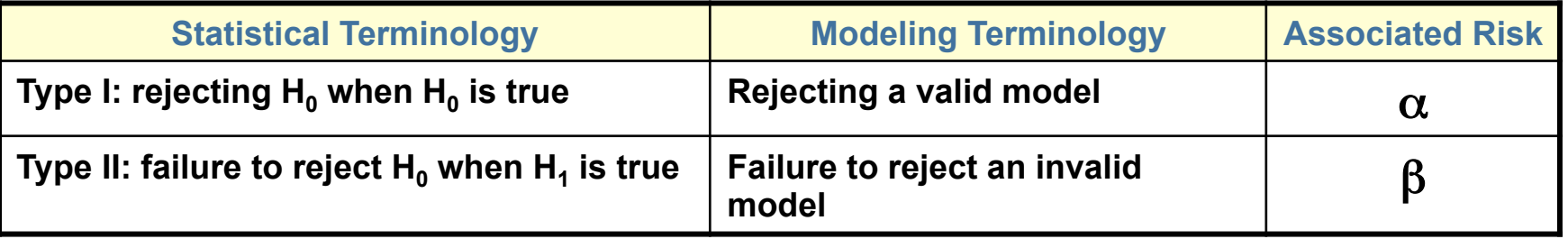

#### **Confidence interval testing**

#### Confidence Interval Testing

- Confidence interval testing: evaluate whether the simulation and the real system performance measures are close enough*.*
- If *Y* is the simulation output and  $\mu = E(Y)$
- The confidence interval (CI) for  $\mu$  is:

$$
\left[\overline{Y} - t_{\frac{\alpha}{2}, n-1} \frac{S}{\sqrt{n}}, \overline{Y} + t_{\frac{\alpha}{2}, n-1} \frac{S}{\sqrt{n}}\right]
$$

# Confidence Interval Testing

- CI does not contain  $\mu_0$ :
	- If the best-case error is  $> \varepsilon$ , model needs to be refined.
	- If the worst-case error is  $\leq \varepsilon$ , accept the model.
	- If best-case error is  $\leq \varepsilon$ , additional replications are necessary.
- CI contains  $\mu_{0}$ :
	- If either the best-case or worstcase error is *>* ε, additional replications are necessary.
	- If the worst-case error is  $\leq \varepsilon$ , accept the model.

<sup>ε</sup> *is a difference value chosen by the analyst, that is small enough to allow valid decisions to be based on simulations!*

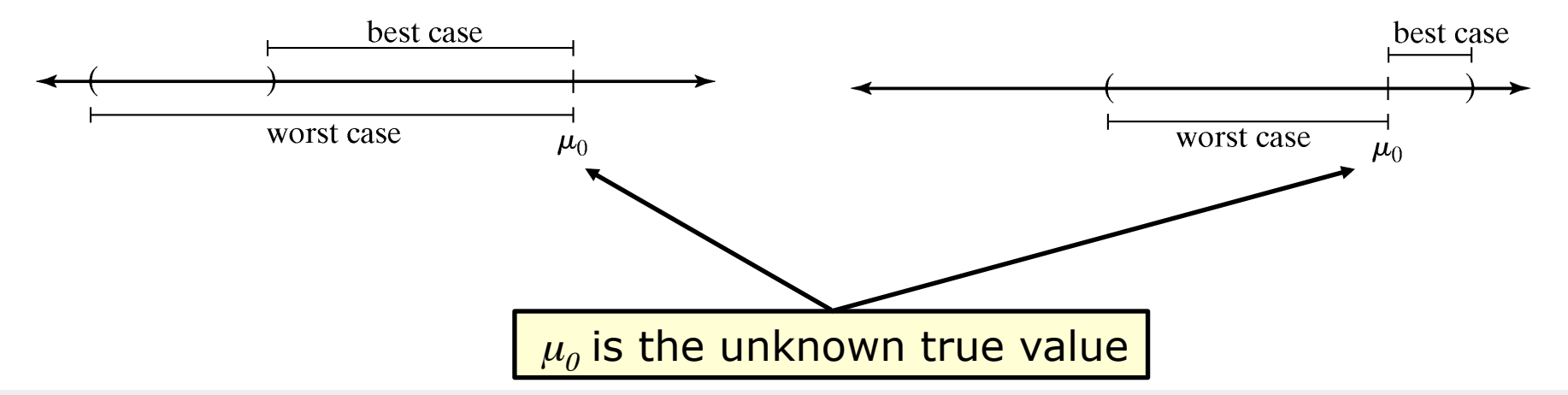

#### Confidence Interval Testing

- Bank example:  $\mu_0 = 4.3$ , and "close enough" is  $\epsilon = 1$  minute of expected customer delay.
	- A 95% confidence interval, based on the 6 replications is [1.65, 3.37] because:

$$
\overline{Y} \pm t_{0.025,5} \frac{S}{\sqrt{n}}
$$
  
2.51 ± 2.571 $\frac{0.82}{\sqrt{6}}$ 

- $\mu_0 = 4.3$  falls outside the confidence interval,
	- the best case  $|3.37 4.3| = 0.93 < 1$ , but
	- the worst case  $|1.65 4.3| = 2.65 > 1$

Additional replications are needed to reach a decision.

#### **Other approaches**

# Using Historical Output Data

- An alternative to generating input data:
	- Use the actual historical record.
	- Drive the simulation model with the historical record and then compare model output to system data.
	- In the bank example, use the recorded interarrival and service times for the customers  $\{A_n, S_n, n = 1, 2, ...\}$ .
- Procedure and validation process: similar to the approach used for system generated input data.

# Using a Turing Test

• Use in addition to statistical test, or when no statistical test is readily applicable.

#### **Turing Test**

Described by Alan Turing in 1950. A human jugde is involved in a natural language conversation with a human and a machine. If the judge cannot reliably tell which of the partners is the machine, then the machine has passed the test.

- Utilize persons' knowledge about the system.
- For example:
	- Present 10 system performance reports to a manager of the system. Five of them are from the real system and the rest are "fake" reports based on simulation output data.
	- If the person identifies a substantial number of the fake reports, interview the person to get information for model improvement.
	- If the person cannot distinguish between fake and real reports with consistency, conclude that the test gives no evidence of model inadequacy.

#### Summary

- Model validation is essential:
	- Model verification
	- Calibration and validation
	- Conceptual validation
- Best to compare system data to model data, and make comparison using a wide variety of techniques.
- Some techniques that we covered:
	- Insure high face validity by consulting knowledgeable persons.
	- Conduct simple statistical tests on assumed distributional forms.
	- Conduct a Turing test.
	- Compare model output to system output by statistical tests.